**Université Larbi Ben M'Hidi –Oum El Bouaghi-Faculté des sciences exactes et sciences de la nature et de la vie Département des sciences exactes et sciences de la nature et de la vie Module : Biostatistiques** 

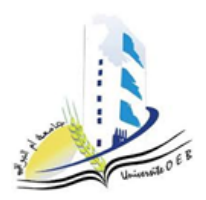

# **Série d'exercice n° 1**

## **Exercice n° 1 :**

On a mesuré le poids (en kg) à la naissance de  $n = 150$  agneaux issus de brebis ayant effectué leur premier agnelage (premier mise bas). Les résultats des mesures obtenues, sont rangés en classes selon la distribution donnée dans le tableau suivant :

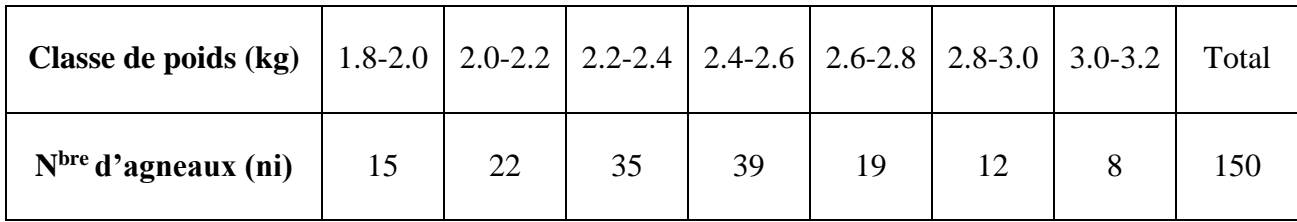

1) Donner le poids moyen et l'écart type du poids des agneaux.

2) Donner le coefficient de variation. Que dire de la dispersion du poids ?

3) Déterminer le poids médian (médiane du poids) dans cette distribution. Signification ?

4) Trouver la valeur Z du poids telle que l'intervalle [Z, 3.2] renferme 60% des poids les plus élevés.

5) Trouver les quartiles Q1 et Q3 et en déduire l'intervalle interquartile (en utilisant les définitions des quartiles et la formule d'interpolation linéaire).

## **Exercice n° 2 :**

On a relevé les températures corporelles d'un échantillon de 24 chats. Voici les résultats

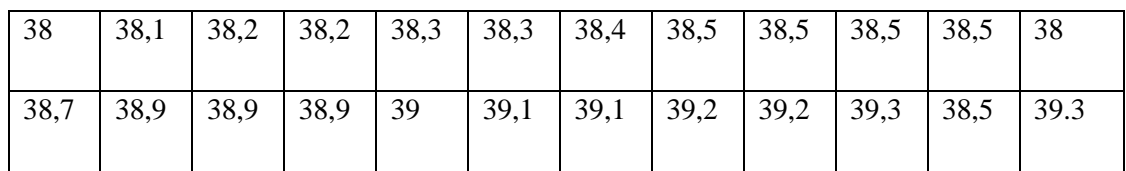

1) Représenter la distribution par le graphe adéquat.

2) Déterminer le mode (Mo) et la médiane (Me) par le calcul et le graphe.

3) Calculer la moyenne, la variance et l'écart type.

4) Calculer l'intervalle interquartile IQ ainsi que le coefficient de variation.

### **Exercice n° 3 :**

Dans un examen, 45 étudiants ont obtenu les résultats suivant :

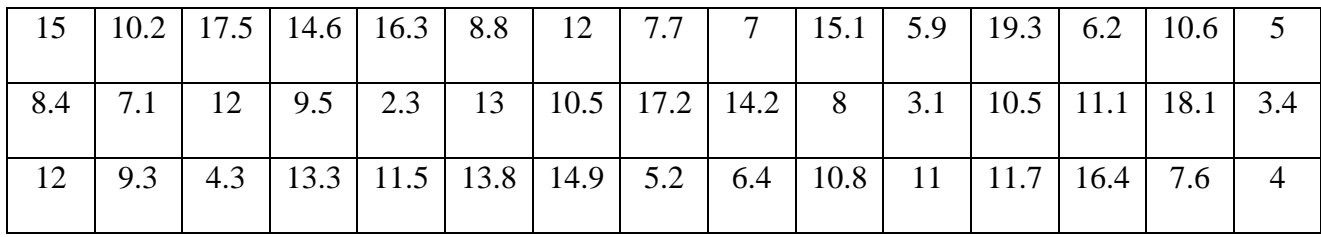

1) Quelle est la nature du caractère étudié

2) Représenter graphiquement la série statistique.

3) Calculer le mode Mo, la médiane Me et la moyenne m.

4) Calculer la variance et l'écart-type.

- 6) Quelle est l'étendue de cette série
- 7) Déterminer l'écart interquartile IQ et le coefficient de variation cv.

#### **Exercice n° 4 :**

Une coopérative laitière fabrique un fromage qui doit contenir, selon les ´étiquettes, 45% de matières grasses. Un institut de consommation dont le rôle est de vérifier que la qualité des produits est bien celle qui est affirmée par l'´étiquette, fait prélever et analyser un ´échantillon de 96 fromages. Les résultats de l'analyse sont consignés dans le tableau suivant:

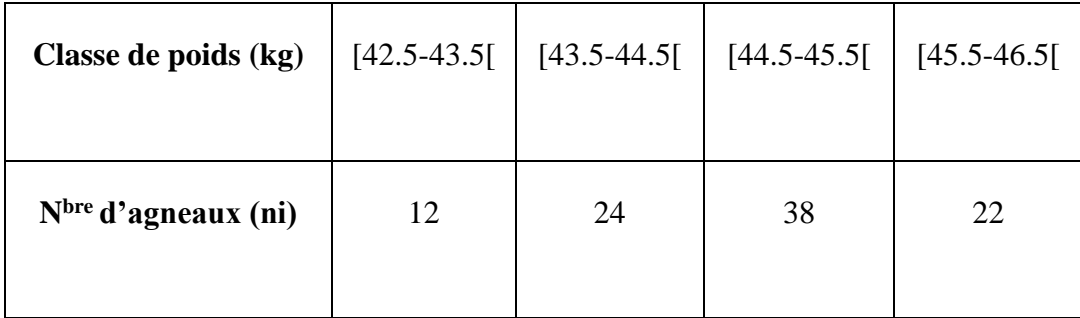

1− Représenter ces résultats graphiquement.

2− Déterminer les paramètres de position (moyenne, Mode et médiane).

3− Déterminer les paramètres de dispersion (variance et l'écart-type).